Identificador Documento del Verificador Integrado No: **1 7 0 7 8 3 7 7 5 5 7 3 7**

Fecha de Generación: **F e b 13, 2 0 2 4 , 9 :2 2 A M**

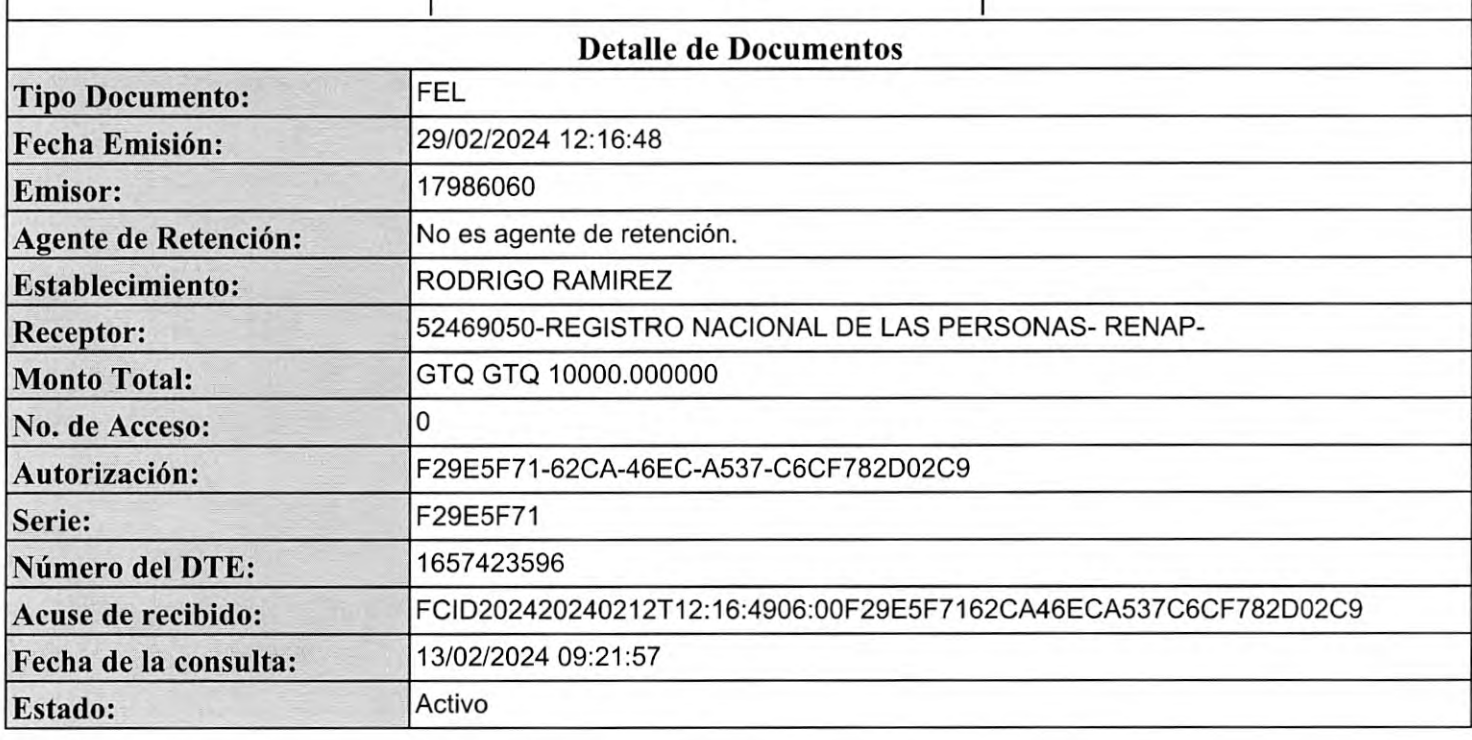

**Ibuyendo** por el país que todos qu

 $\rightarrow$ 

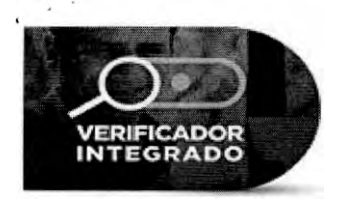

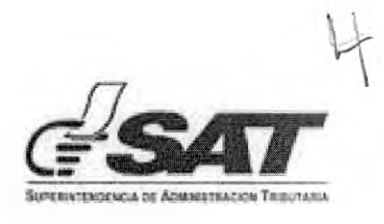

# **SITUACIÓN DEL CONTRIBUYENTE:**

### **NO PRESENTA INCUMPLIMIENTOS**

Al 13/02/2024 09:22:35

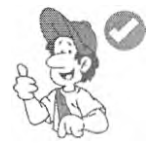

#### **CONTRIBUYENTE Y/O EMISOR**

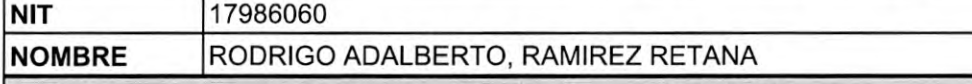

**RESUMEN**

**TIPO DE INCUMPLIMIENTO**

## **¡FELICITACIONES! NO PRESENTA INCUMPLIMIENTOS TRIBUTARIOS**

El no presentar incumplimientos, no garantiza que el contribuyente pueda obtener la "Solvencia Fiscal", ya que el proceso de emisión de la misma, considera otras obligaciones no incluidas en el Verificador Integrado.

Para actualizar tus Datos de RTU, así como verificar el detalle de las declaraciones presentadas puedes hacerlo en Agencia Virtual ingresando Usuario y Contraseña, si aún no tienes tu contraseña, ingresa a <https://portal.sat.gob.gt/portal/> selecciona Agencia Virtual en la opción "Solicitar Usuario", luego preséntate a una Agencia u Oficina Tributaria o llama al Contac Center de la SAT, teléfono 1550.

endo por el país que todos que

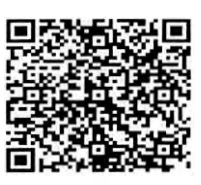

Verifique la validez de la presente consulta

# Factura Pequeño Contribuyente

RODRIGO ADALBERTO, RAMIREZ RETANA Nit Emisor: 17986060<br>RODRIGO RAMIREZ 19 CALLE F 17-56 COLONIA PROYECTO 4-4, zona 6, Guatemala,<br>GUATEMALA NIT Receptor: 52469050 Nombre Receptor: REGISTRO NACIONAL DE LAS PERSONAS- RENAP-Dirección comprador: CALZADA ROOSEVELT 13-46 ZONA 7,<br>GUATEMALA, GUATEMALA

NÚMERO DE AUTORIZACIÓN: F29E5F71-62CA-46EC-A537-C6CF782D02C9 Serie: F29E5F71 Número de DTE: 1657423596 Numero Acceso:

Fecha y hora de emision: 29-feb-2024 12:16:48 Fecha y hora de certificación: 12-féb-2024 00:16:48

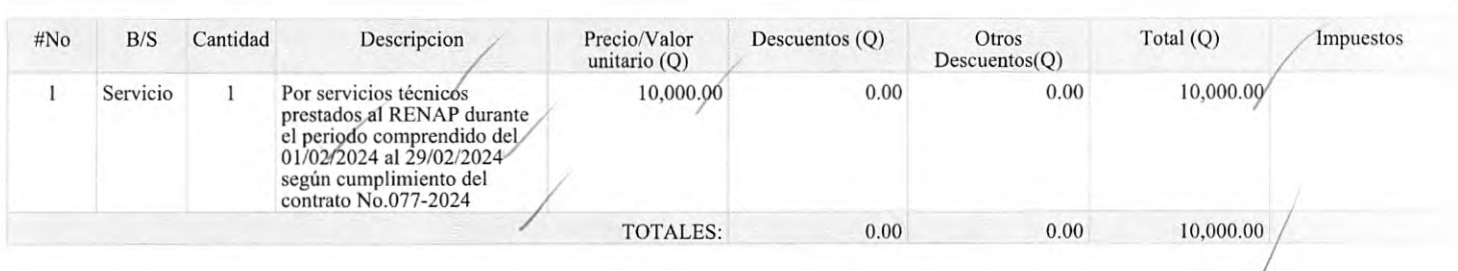

\* No genera derecho a crédito fiscal

 $\epsilon$  $\sim$ 

ċ

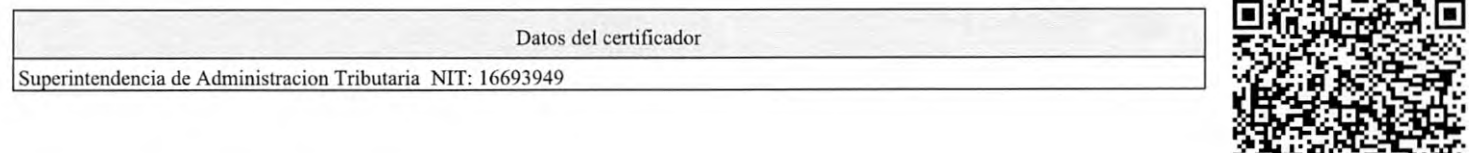

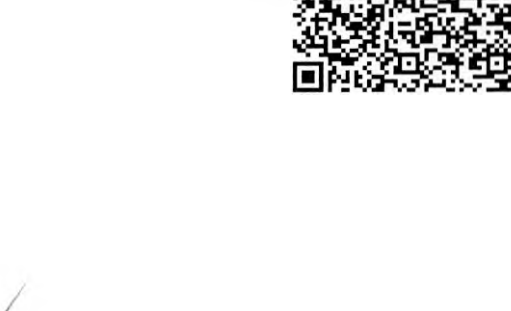

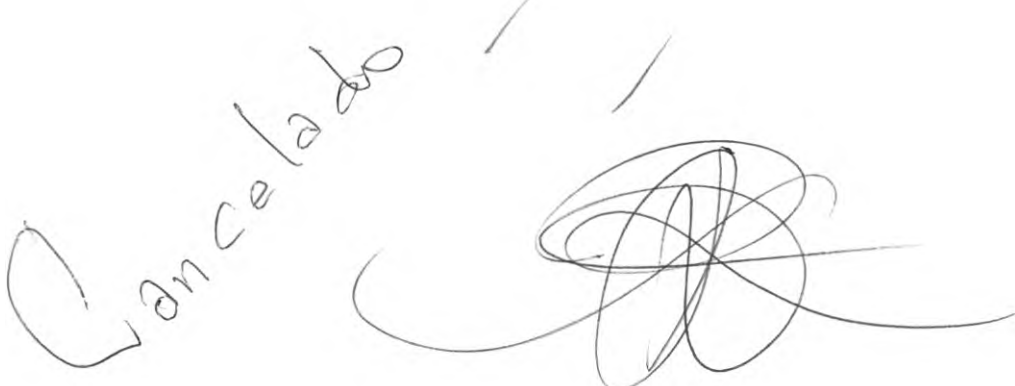

"Contribuyendo por el país que todos queremos"

1

### RAZÓN:

Procede el pago de Servicios Técnicos, según el informe de actividades realizadas durante el periodo comprendido del 01/02/2024 al 29/02/2024 prestado al suscrito a entera satisfacción.  $\epsilon$  .

 $\mathcal{C}_{\text{max}} \triangleq 1$ 

Vo. Bo. Licda. Kreslie Eugenia Medina Rosales<br>Director de Capacitación<br>Sede del RENAP, Guatemala, Guatemala

## **INFORME MENSUAL DE ACTIVIDADES AÑO 2024**

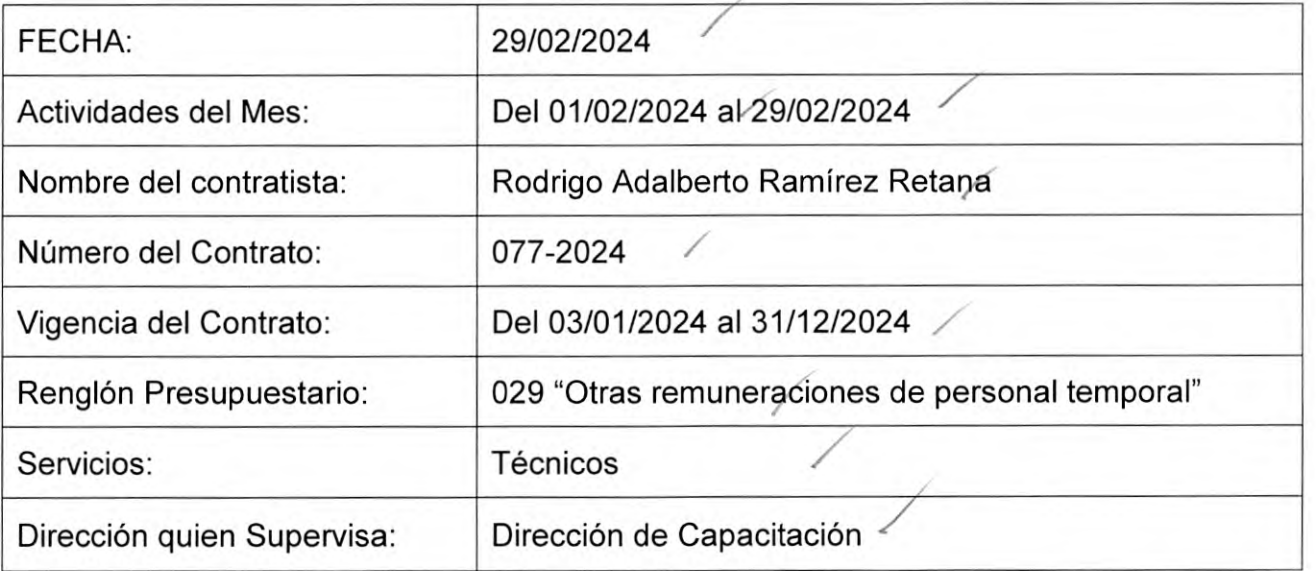

## **ACTIVIDADES REALIZADAS**

- **1. Actividad 1) Brindar apoyo en el seguimiento a temas de capacitaciones requeridos por el profesional de formación y capacitación.**
- Se ingresan respuestas a convocatorias a eventos de capacitación.
- Se ingresaron a POINTER listado de asistentes a eventos varios.
- Se crean listados de asistentes a capacitaciones presenciales.
- Se crean listados de asistentes a capacitaciones virtuales.
- Se ingresan listados de designados a diversas capacitaciones.
- Se creo en POINTER evento: "Ley de Contrataciones del Estado (Competencias de Juntas de Cotización y Licitación) ".
- Se creo en POINTER evento: "Normas de Control Interno Gubernamental".
- Se creo en POINTER evento: "Jurisdicción Voluntaria Notarial".
- Se creo en POINTER evento: "Ley de Acceso a la Información Pública".

2. **Actividad 2) Asistir a reuniones de trabajo en las que se le asigne participar.**

- Se asistió a reuniones convocadas por la jefatura de ECARENAP, las cuales consistieron en actualizaciones de tareas pendientes y estrategias de cumplimento.
- Se asistió a reuniones y actividades convocadas por la Dirección de capacitación con la finalidad de fortalecer el buen clima laboral.

3. **Actividad 3) Brindar apoyo en el seguimiento a la actualización de los diferentes Manuales de la Dirección de capacitación.**

Se continúa lectura y análisis del Manual de Usuario POINTER, Capacitaciones.

Se presentan recomendaciones sobre Manual de procedimientos a Dirección y dependencias involucradas.

Se inicia con lectura del Manual de Normas y Procedimientos para la Administración y Concesión de Becas.

### 4. **Actividad 4) Brindar apoyo a la asignación de cursos de capacitaciones a los técnicos de Formación y Capacitación.**

- Se Ingresan listados de participantes a POINTER.
- Se actualiza base de datos de capacitados en "Ley de Contrataciones del Estado".

- Se creo en POINTER convocatoria: "Ley de Contrataciones del Estado (Competencias de Juntas de Cotización y Licitación)
- Se creo en POINTER convocatoria: "Normas de Control Interno Gubernamental".
- Se creo en POINTER convocatoria: "Jurisdicción Voluntaria Notarial".
- Se creo en POINTER convocatoria: "Ley de Acceso a la Información Pública".

5. **Actividad 5) Realizar otras actividades que le sean asignadas por la Dirección de Capacitación en relación a los servicios contratados y sus conocimientos.**

- Se envían formatos de constancias de designación a las distantas Direcciones y Oficinas Administrativas.
- Se ingresó a base de datos oficios de requerimientos varios y convocatorias enviados a diversas direcciones.
- Se adjuntan constancias de capacitación, a capacitados en el tema de "Ley de contrataciones del Estado".

**Rodrigo Adalberto Ramírez Retana**

f.

Vo. Bo.

*icda. Kreslie Eugenia Medina Rosales*<br>*Director de Capacitación*<br>Sede del RENAP, Guatemala, Guatemala Dirección de Capacitación<br>Sede del RENAP, Guatemala, Guatemala